**BatchGuy Crack X64 [Updated]**

# [Download](http://evacdir.com/cornerhaus.ZG93bmxvYWR8T2U1TVRCck4zeDhNVFkxTkRVeU1qRXhNSHg4TWpVM05IeDhLRTBwSUhKbFlXUXRZbXh2WnlCYlJtRnpkQ0JIUlU1ZA?kahuna=/QmF0Y2hHdXkQmF/silly.providenciales.topiary)

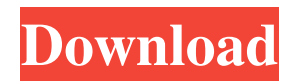

# **BatchGuy Crack Activator Free 2022**

BatchGuy 2022 Crack is a versatile, high-performance application for the conversion of video streams into various formats and archiving to different file formats. BatchGuy includes the following features: \* Conversion to a variety of video formats, including FLV, MP4, MOV, WEBM, AVI and MP3, as well as VOB, MP3, OGG, AMR, AAC and AAC+, AIF, MP3, MP2 and MP1, AIFF, M4A and FLAC \* Filtering and splitting video stream according to audio track, subtitles and chapters \* Automatic resizing of video streams and the built-in video converter for various video and audio formats \* Extraction of media files from Blu-ray discs, including Blu-ray folders and BD-J containers \* Generation of AviSynth scripts to create the necessary script files \* Generation of scripts to encode multiple video streams \* Integration with third-party encoders such as  $x264$ , AviSynth, vfw4x264, eac3to, mkvmerge and Blu-ray Disc Tools.Why are you so thin? It's not your fault! I've read an article where the guy said that he became fat because of the soy burger. His logic was: He used to have a fat belly but he switched to soy burgers and became thin. I didn't buy that because he could have been on some weird diet, that's the thing. What do I mean? I'm a scientist and I know that there are certain foods which promote weight loss but they do so in a very different way. I want you to follow me: Take a test: Next time you eat a soy burger, try to eat a spinach burger afterwards. And a beef burger, if you want to. That way, you will know which food promotes weight loss. If you can eat a soy burger and a spinach burger, you're lucky. You don't have to change anything about your diet. If you eat a soy burger and a beef burger, you don't have to change anything about your diet.CLEVELAND, Ohio -- It's a "What time is it?" moment for LeBron James. The Cavaliers' King is being asked about being an NBA Finals MVP before the series even starts. James is 30 points,

### **BatchGuy With License Key [Updated-2022]**

Keep your documents organised and working with all the tools you need. KeyMacro is an easy-to-use, powerful, simple document manager, where you can access all the documents and tools you need with a few mouse clicks. A toolbox for your documents, a project manager. You can organise your documents easily in a tree structure, manage your projects and tasks with tags, you can attach files to tasks, create a large collection of templates and you can use many of the tools you need, like a project manager. Managing your projects and tasks. KeyMacro is your project manager, where you can create and manage your projects and tasks in the most comfortable way. You can create projects by attaching files to them, choose between tags for your tasks and even manage tasks with checklists. When you use KeyMacro for a long time you will see that the more and more you use it, the more you want it to be. Access your documents from anywhere. KeyMacro makes your documents available from any PC and mobile device, you can edit or create new documents and you can send and receive files to any place using the cloud function. Export your documents to the cloud. There are many possibilities to send and receive files from KeyMacro, whether you want to send them to your colleagues or clients, export them to the cloud or you just want to share them with other users easily. You can choose if you want to store the documents locally or in the cloud. Organise your documents the way you like it. Your documents can be organised by projects and tasks and you can choose if you want to display them in a tree or a grid view. You can also add and remove tags to your documents, which gives you great flexibility. Powerful templates, plugins and customisations. The templates you can choose from are very comfortable and are always up to date. You can save your own templates, use the built-in plugins or you can install and use external plugins. You can customise almost every detail of KeyMacro, you can even change the background and use a custom colours. KeyMacro is a powerful and easy-to-use document manager, where you can access all the documents and tools you need. KeyMacro is a toolbox for your documents, a project manager and an easy-to-use cloud application. Create, maintain and recover Active Directory deployment scripts with PowerShell and SCCM Active Directory deployment in your organization can be a challenging task 77a5ca646e

# **BatchGuy Crack Activation [Updated]**

BatchGuy provides an easy way to create and edit batch files to extract audio and video streams from Blu-ray and MKV discs and generate scripts to encode them into other formats. Sound converter can be used to convert audio formats as well as modify audio bit rates and parameters. Audio converter can be used to convert from various audio formats including MP3, WAV, WMA, VOC to MP3, WAV, WMA, VOC and many others. It can convert audio from mp3, wma, ogg, wav to mp3, wav, wma, ogg. Overview Edit and convert your audio files with high quality using the Audio Master PRO converter. All formats of audio can be converted to the other format and vice versa. Support batch mode conversion. Feature Convert Audio, Mp3, Ogg, Wma Convert Audio, Mp3, Ogg, Wma to MP3, OGG, WMA Convert Audio, Mp3, Ogg, Wma to MP3, WAV, WMA Convert Audio, Mp3, Ogg, Wma to MP3, VOC, WMA Convert Audio, Mp3, Ogg, Wma to MP3, WAV, VOC Convert Audio, Mp3, Ogg, Wma to MP3, WMA, VOC Convert Audio, Mp3, Ogg, Wma to MP3, WAV, WMA Convert Audio, Mp3, Ogg, Wma to MP3, WMA, VOC Convert Audio, Mp3, Ogg, Wma to WMA, VOC Convert Audio, Mp3, Ogg, Wma to WMA, MP3 Convert Audio, Mp3, Ogg, Wma to WMA, VOC Convert Audio, Mp3, Ogg, Wma to WMA, WMA Convert Audio, Mp3, Ogg, Wma to WMA, MP3 Convert Audio, Mp3, Ogg, Wma to WMA, VOC Convert Audio, Mp3, Ogg, Wma to WMA, WMA Convert Audio, Mp3, Ogg

#### **What's New in the?**

BatchGuy is a very simple application at its core, as it relies on the functionality of other encoders and remuxers to do its job. In fact, the list of prerequisites for using BatchGuy includes eac3to, which is mandatory, along with additional third-party tools dedicated to video encoding: AviSynth and its plugins, vfw4x264, and x264. Therefore, you should begin by downloading and installing eac3to and at least one of the mentioned encoders and then proceed. With "Final Cut Pro X 2", Apple engineers have finally solved a major problem in video editing software, by making editing speed a top priority. A number of glitches are already in the last beta and soon the Final Cut Pro X 2 will be ready to be downloaded by a large number of users. The application has been released with a much better performance and a new user interface that resembles the one found in Final Cut Pro 7. You can download the Final Cut Pro X 2 from Apple's Mac App Store. The final version of the application will be available on July 5th 2013 Advertisement Apple's Final Cut Pro X 2 is now available. Final Cut Pro X 2, the sequel to the premier video editor for Mac OS X and the application that was released as Final Cut Pro X, has finally been released. "A year ago, we announced that we were rebuilding Final Cut Pro from the ground up, with an emphasis on speed and performance. Today we are proud to announce that Final Cut Pro X 2 is available for Mac OS X. In the first public beta, we delivered the most significant set of new features and improvements to Final Cut Pro X and Apple ProRes support, including our longawaited support for AVCHD. In addition to the new features, we have optimized video editing performance for Final Cut Pro X 2, making it easier than ever to use. Final Cut Pro X 2 is available in the Mac App Store today," stated by senior director of software development, Chris Lammons. The update has been welcomed by both users and professionals. "Final Cut Pro X 2 is faster than ever, easier to use, and more powerful than Final Cut Pro X, in some cases," said Tom Keegan, creative director, digital production, JPGO. "I love Final Cut Pro, but Final Cut Pro X is a bit like a Toyota Camry; it's really good, but not quite perfect, and Final Cut Pro X 2 solves some of those imperfections, and it's more fun to drive," said Robert Voudouris, editor. If you want to know what is new and different in Final Cut Pro X 2, here is a complete list: A lot of new features: • Support for Apple ProRes 422 • Shimmer correction feature • Two new Apple Pro

# **System Requirements:**

Recommended: Processor: Dual-core CPU with 2.2 GHz or faster Memory: 2 GB Graphics: DirectX 10-compliant graphics card with 1 GB VRAM DirectX: Version 9.0c Hard drive: 2 GB available space Input: Keyboard and mouse Additional: Onetime registration required Minimum: Processor: Intel Core i3 DirectX: Version

Related links:

<http://www.ourartworld.com/top-10-blog-comment-crack-free-x64-april-2022/> [https://www.unitedartistsofdetroit.org/wp-content/uploads/2022/06/Free\\_Photo\\_Effect\\_Application.pdf](https://www.unitedartistsofdetroit.org/wp-content/uploads/2022/06/Free_Photo_Effect_Application.pdf) <https://goldlightdist.com/wp-content/uploads/2022/06/gawanel.pdf> <https://manevychi.com/fix-activex-control-installs-utility-crack/> [https://nearme.vip/wp-content/uploads/2022/06/SpreadsheetConverter\\_to\\_Flash\\_Professional.pdf](https://nearme.vip/wp-content/uploads/2022/06/SpreadsheetConverter_to_Flash_Professional.pdf) <https://thingstosale.com/advert/mp4creator-keygen-full-version/> <https://getinfit.ru/magazine/bedtime-help-serial-number-full-torrent-for-windows> <https://chgeol.org/work-examiner-professional-crack/> <https://tazneevee.com/wp-content/uploads/2022/06/finncala.pdf> <https://mediquestnext.com/wp-content/uploads/2022/06/oldben.pdf>